# **Bestellung | Lagerverwaltung**

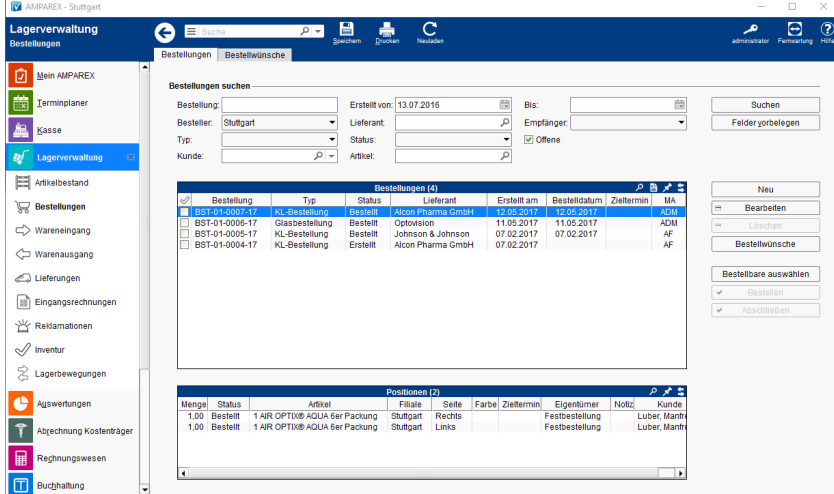

#### Arbeitsabläufe

[Artikel für eine bestimmte Firma bestellen](https://manual.amparex.com/pages/viewpage.action?pageId=6652239)

### Lösungen

- [Artikel kann nicht bestellt werden \(Problemlösung\)](https://manual.amparex.com/pages/viewpage.action?pageId=6652241) **[Artikel für eine bestimmte Firma bestellen](https://manual.amparex.com/pages/viewpage.action?pageId=6652239)** 
	-
- [Keine Artikelauswahl bei einer Sortimentsbestellung](https://manual.amparex.com/pages/viewpage.action?pageId=14714714)  [\(Problemlösung\)](https://manual.amparex.com/pages/viewpage.action?pageId=14714714)

### Funktionsleiste

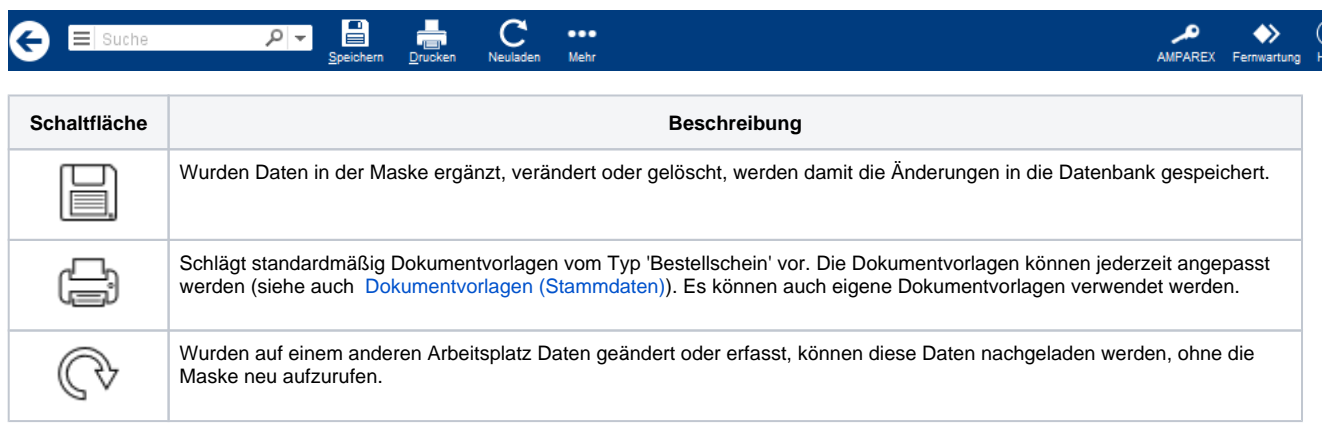

ന

## **Bestellung | Lagerverwaltung**

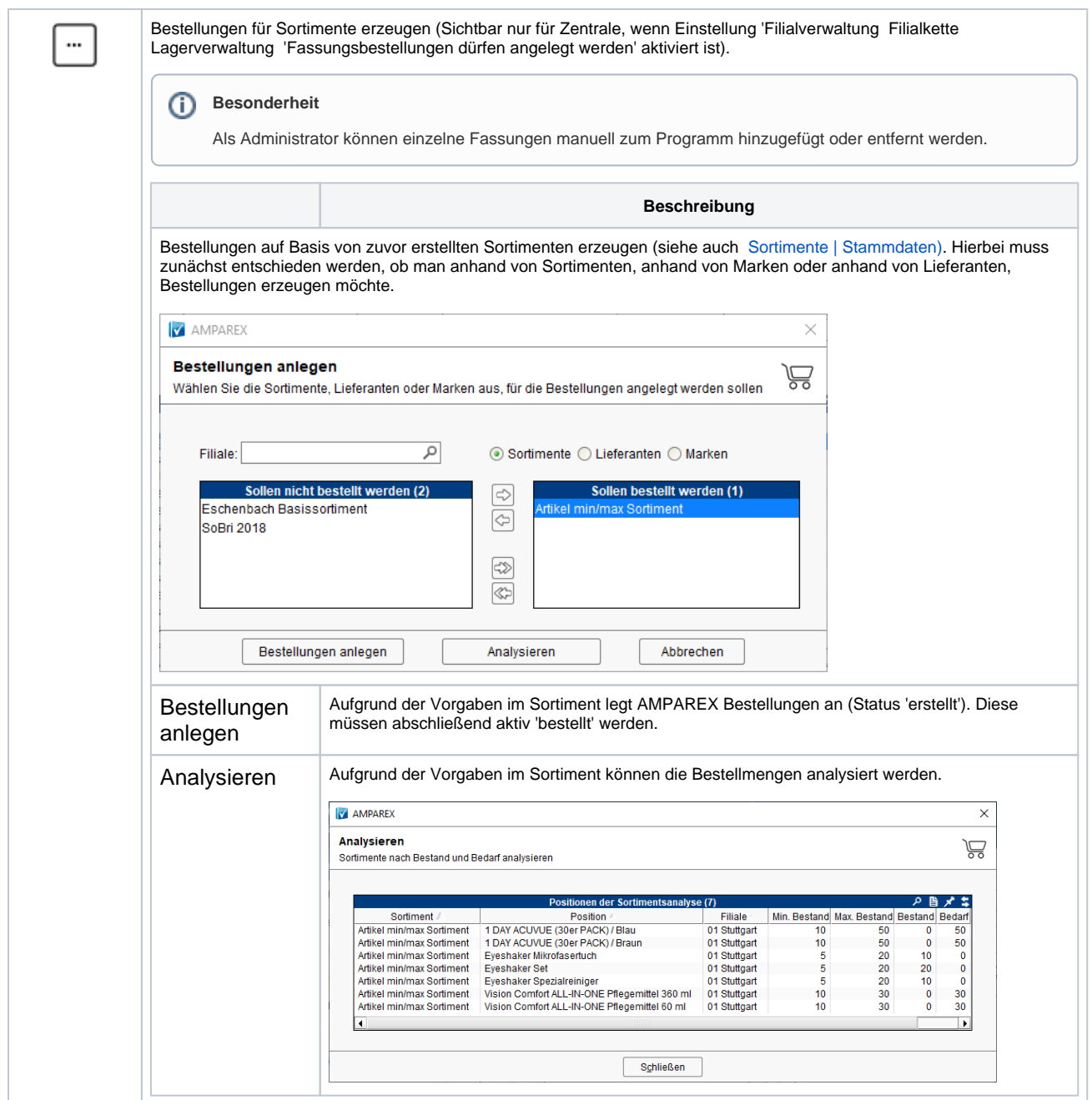

### Maskenbeschreibung

#### **Bestellungen suchen**

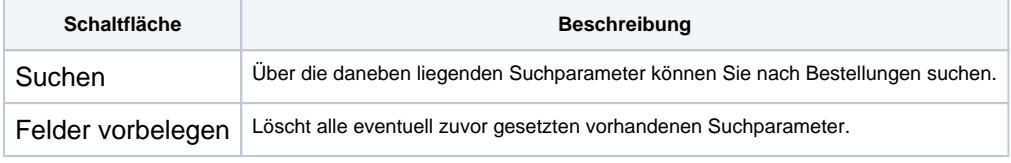

#### **Tabelle 'Bestellungen'**

**Schaltfläche Beschreibung**

# **Bestellung | Lagerverwaltung**

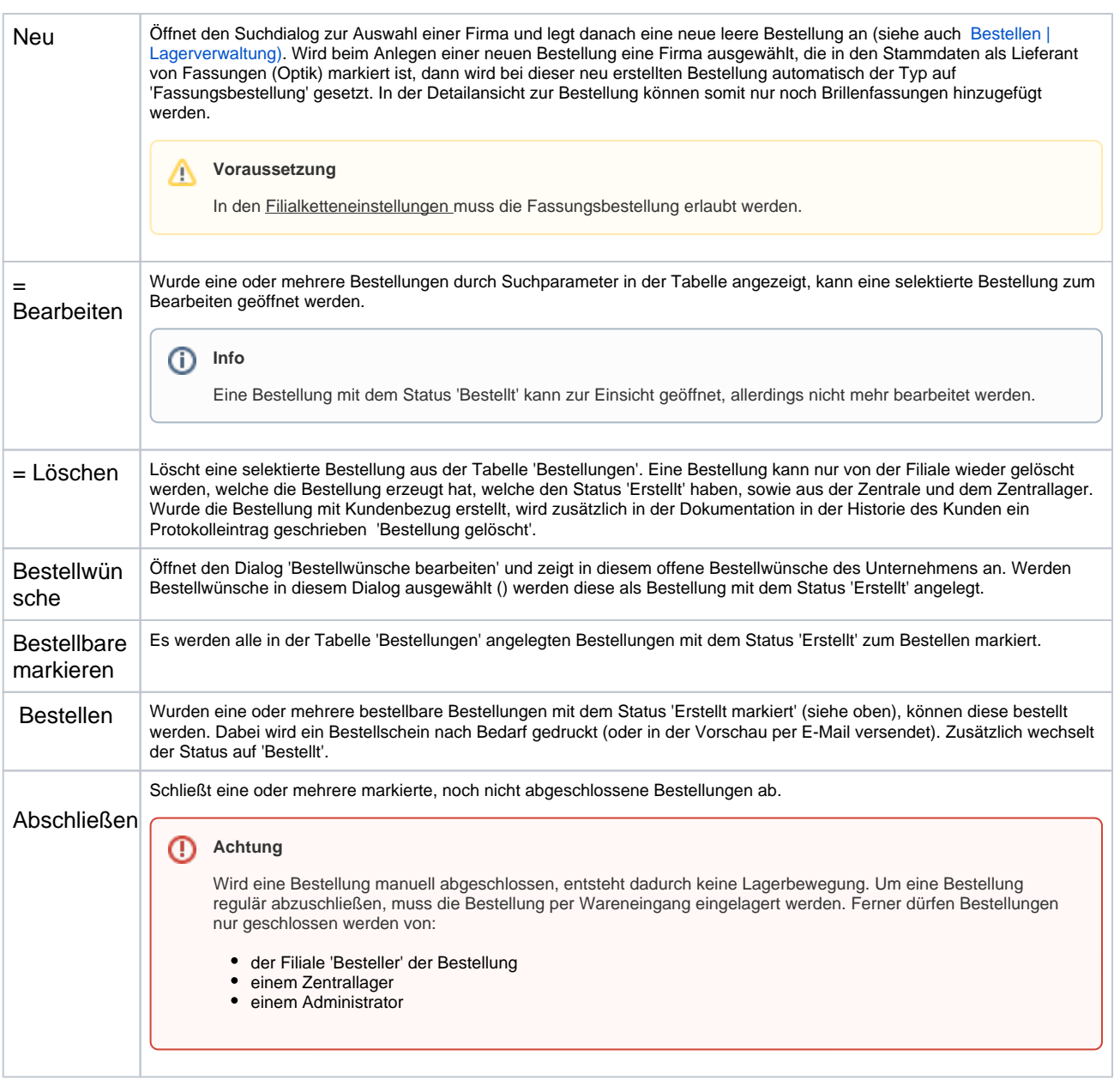

## Dialoge

- [Bestellen | Lagerverwaltung](https://manual.amparex.com/display/HAN/Bestellen+%7C+Lagerverwaltung)
- [Bestellwünsche Suchdialog | Lagerverwaltung](https://manual.amparex.com/pages/viewpage.action?pageId=4915887)
- [Sortimentsbestellung anlegen | Lagerverwaltung](https://manual.amparex.com/display/HAN/Sortimentsbestellung+anlegen+%7C+Lagerverwaltung)